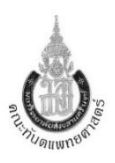

## **แนวปฏิบัติการขอยกเว้นค่ารักษาพยาบาล (กรณีรักษาผิดพลาด) โรงพยาบาลทันตกรรม**

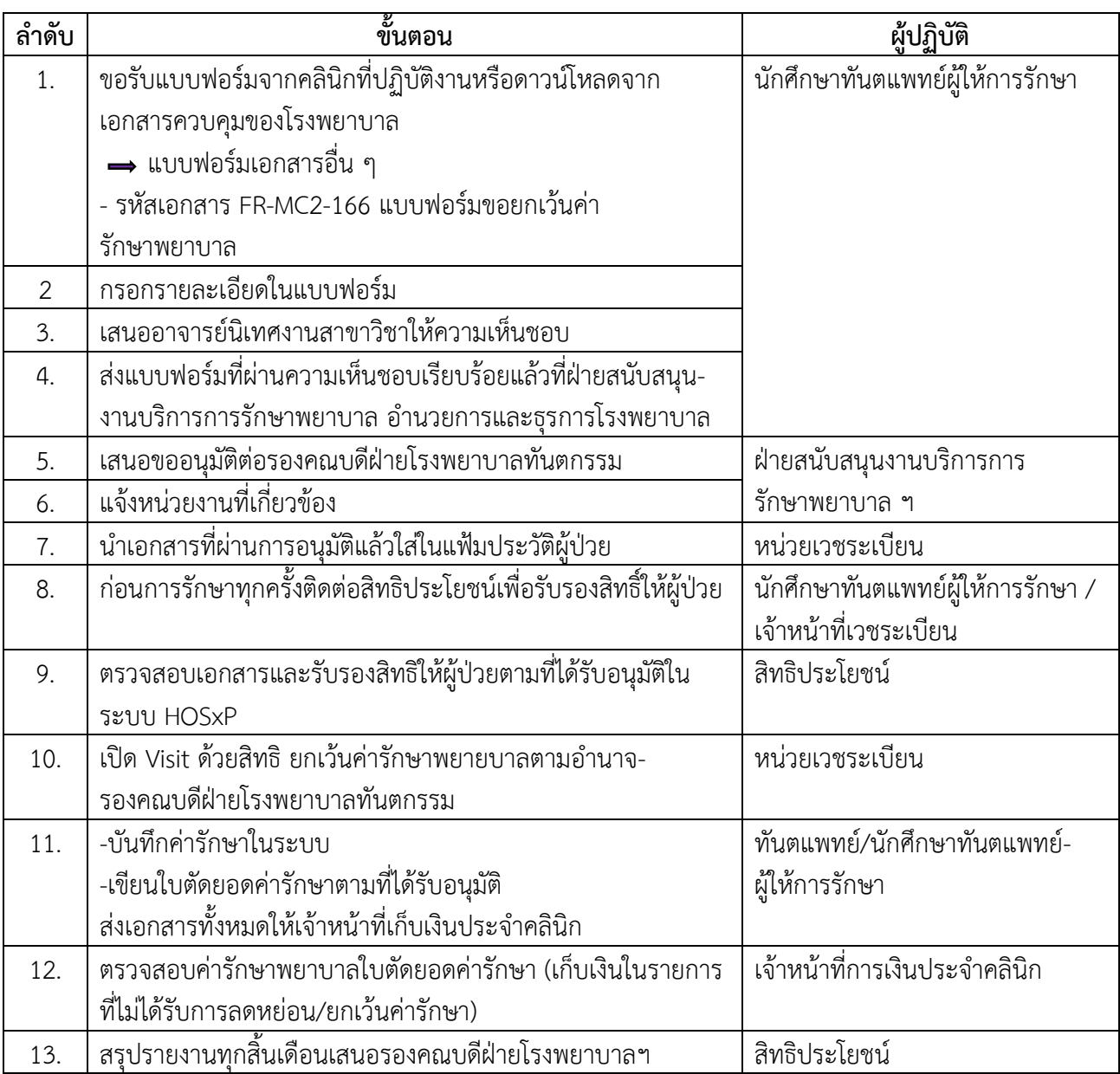